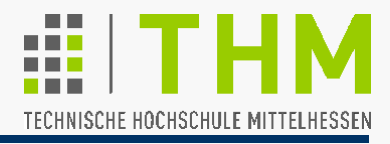

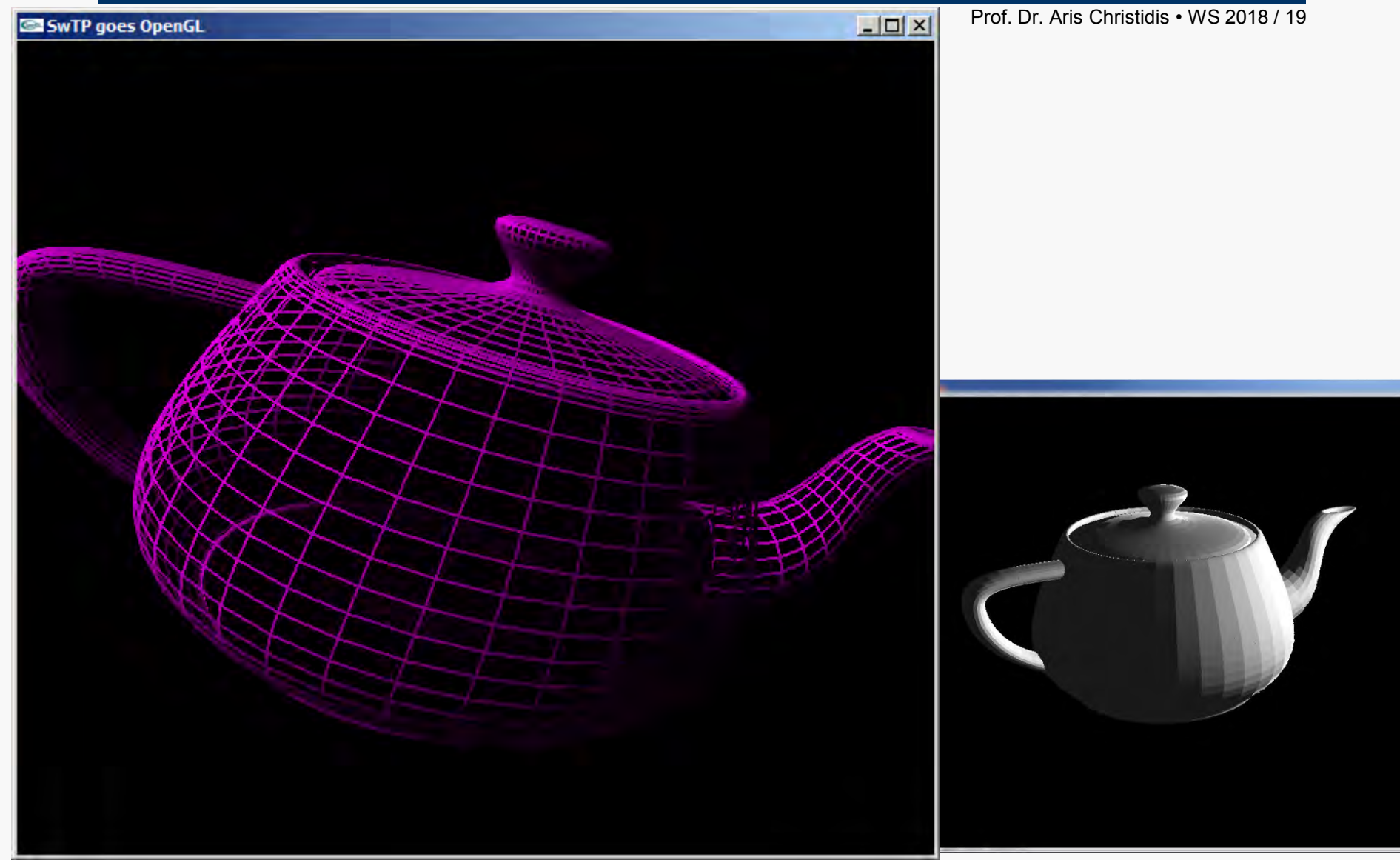

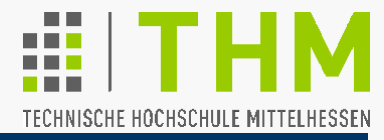

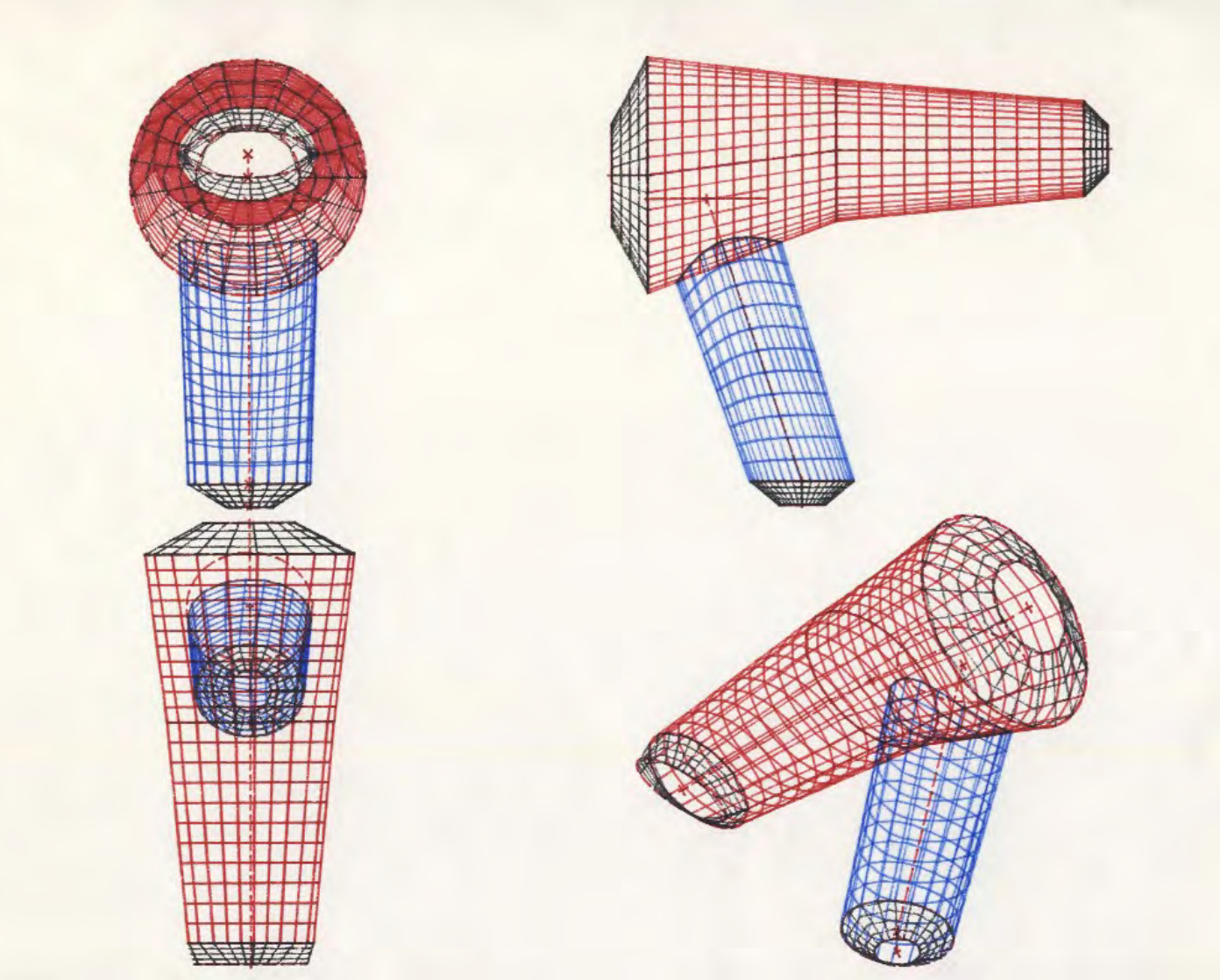

Bild: CAD-Kurs Uni Wuppertal, 1983

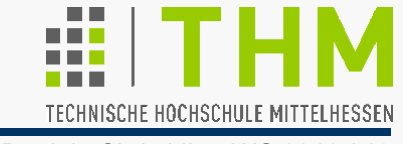

"Weiche"/"glatte" Kurven ("Beschreibung von Luftschlangen im Raum") in Mathematik / Technik / Computergrafik für:

**Interpolation zwischen Meßwerten bei unbekanntem** mathematischem Zusammenhang

Temperatur, Verschmutzung, Wasserstand (Überflutung), Wasser-/Stromverbrauch, Wirkung von Medikamenten

Gestaltung industrieller Erzeugnisse (insb. seit CAD)

Design, Aerodynamik (Autos, Flugzeuge, Geräte)

Ersatz für Ton-/Holzprototypen und Straklatten\* (Splines)

- **Animation (Gelenkfiguren, Insekten):** Bahn, Geschwindigkeit
- Farbverläufe …

\* das Strak: (aerodynamische) Konturlinie eines Bootskörpers

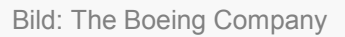

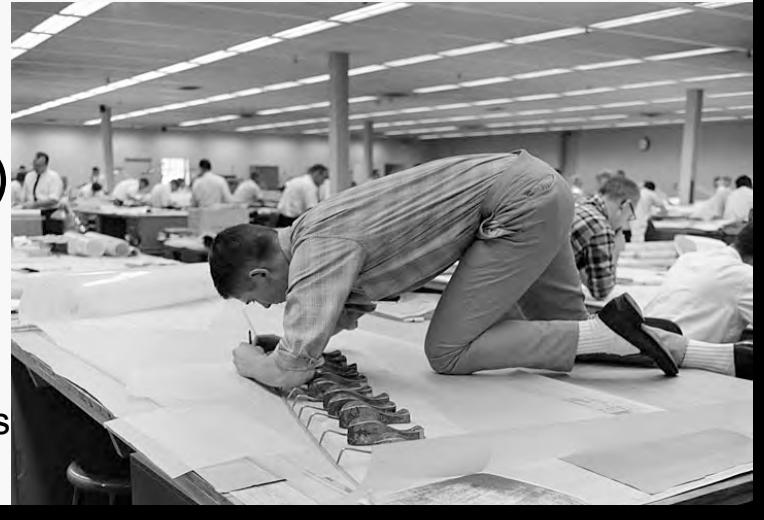

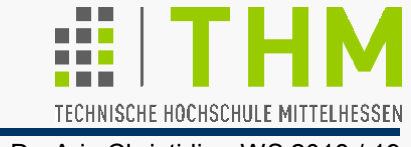

Wunsch: Formulierung für Wertverläufe als Polynom

Vorteile gegenüber Meßwerten: Mathematische Darstellung

- (…) ist genau und erlaubt Berechnung der Kurveneigenschaften (Steigung, Krümmungsradius etc.)
- (...) kann leicht auf einen Computer übertragen werden
- (...) kann leicht zu Grafiken verarbeitet werden
- (...) macht aufwendige Interpolationen überflüssig,
- (…) läßt sich leicht variieren (z.B. skalieren) und der jeweiligen Gestaltungsaufgabe anpassen

Klassischer Lösungsansatz:

Interpolation durch n+1 gegebene Punkte  $(x_0, y_0)$ , ...,  $(x_n, y_n)$ liefert Polynom n-ten Grades – z.B. nach Newton:

$$
y(x) = b_0 + b_1(x-x_0) + b_2(x-x_0)(x-x_1) + ... + b_n(x-x_0)(x-x_1)...(x-x_{n-1})
$$

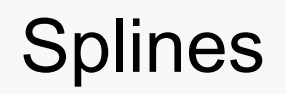

TECHNISCHE HOCHSCHULE MITTELHESSEN

Prof. Dr. Aris Christidis • WS 2018 / 19

Problem: Schwingungen bei Polynomen höheren Grades Maßnahme: Loslösung vom Gedanken, ein Polynom zur Annäherung einer Kurve zu finden.

Vorbild: Balken-Biegung (Mechanik – vgl. physischer Spline)

Krümmung κ(x) als Kehrwert des Krümmungsradius r(x) und als 2. Ableitung der Biegungslinie y(x):

$$
\kappa(x) = 1/r(x) \approx y''(x) = M_{B}(x) / (E \cdot I)
$$
, darin:

κ(x) : die Krümmung entlang des Balkens;

r(x) : der Krümmungsradius

 $M_B(x)$ : das Biegemoment: lineare Funktion d. Entfernung von d. Stützstelle

E : der Elastizitätsmodul (Materialkonstante) ≈ const.

I : das Flächenträgheitsmoment (Kennwert für die Belastbarkeit der Balken-Geometrie)  $\approx$  const.

Spline-Biegungslinie:  $y''(x) = a \cdot x + b$ 

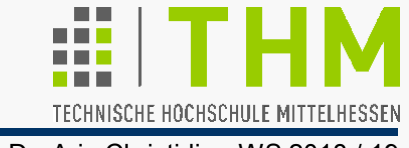

Mathematischer Ansatz nach zweimaliger Integration:

Verlauf der Biegelinie zwischen je zwei Stützpunkten als kubische Gleichung – zweckmäßige Formulierung der **n Kurvensegmente** zwischen  $n+1$  Punkten  $(x_0; y_0)...(x_n; y_n)$ :

$$
s_i(x) = a_i(x-x_i)^3 + b_i(x-x_i)^2 + c_i(x-x_i) + d_i
$$

mit  $x_i \le x \le x_{i+1}$ , i=0, ..., n-1

Forderungen:

**α)** s<sub>i</sub>(x<sub>i</sub> (Interpolationsbedingung,  $s_i(x_{i+1})$ = y<sub>i+1</sub> i=0, ..., n-1 Stützpunkte) **β)**  $s_i(x_i) = s_{i-1}(x_i)$  i=1, ..., n-1 (Stetigkeit) **γ)** s'<sub>i</sub>(x<sub>i</sub>) = s'<sub>i-1</sub>(x<sub>i</sub>) i=1, ..., n-1 (Knickfreiheit) **δ)** s"<sub>i</sub>(x<sub>i</sub>) = s"<sub>i-1</sub>(x<sub>i</sub>) i=1, …, n-1 (Glattheit) Erste Erwähnung 1946: Isaac Jacob Schoenberg (\*1903 RO ; † 1990 USA) Bild: Wikipedia

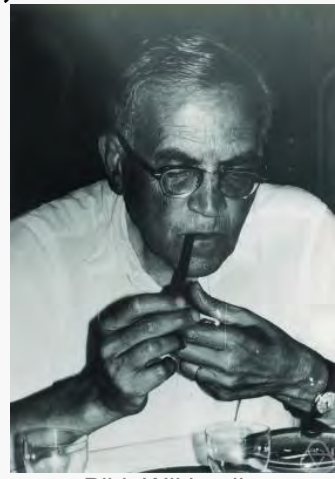

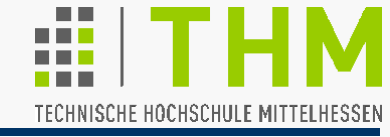

Jedes Kurvensegment s<sub>i</sub>(x) = a<sub>i</sub>(x–x<sub>i</sub>)<sup>3</sup> +b<sub>i</sub>(x–x<sub>i</sub>)<sup>2</sup> +c<sub>i</sub>(x–x<sub>i</sub>) +d<sub>i</sub>  $(x_i \leq x \leq x_{i+1}$ , i=0, ..., n-1) hat 4 eigene Freiheitsgrade (Parameter  $a_i$ ,  $b_i$ ,  $c_i$ ,  $d_i$ ). Zu ihrer Festlegung sind je 4 Gleichungen nötig: 4n Gln für n Segmente bei n+1 Punkten. Beiträge der Punkte (sog. "Knoten") – z.B. beim "natürlichen"

Spline (ohne Krümmung an den Kurven-Enden):

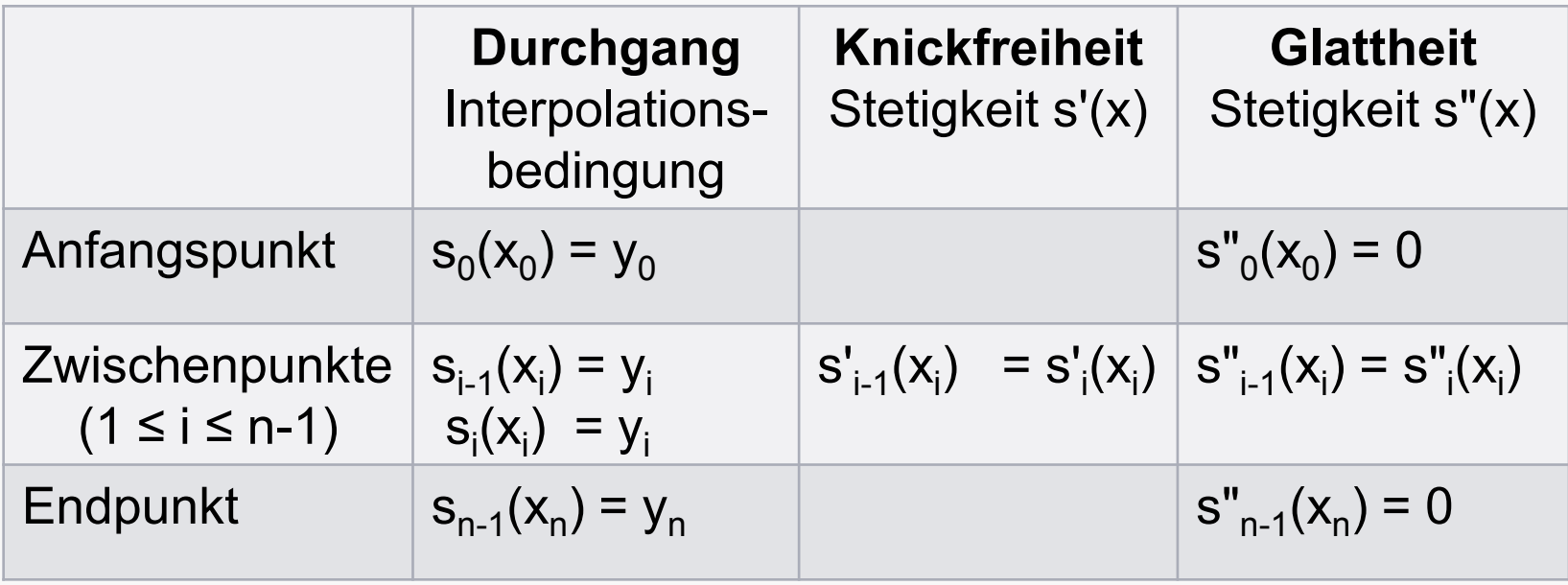

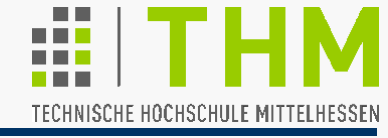

Vorausberechnungen:

- 1. Ableitung von  $s_i(x) = a_i(x-x_i)^3 + b_i(x-x_i)^2 + c_i(x-x_i) + d_i$  $ds_i(x)/dx = [ds_i(x) / d(x-x_i)] \bullet [d(x-x_i) / dx] = [ds_i(x) / d(x-x_i)]$  $S'_{i}(x) = 3a_{i}(x-x_{i})^{2} + 2b_{i}(x-x_{i}) + c_{i}$ <sup>-1</sup>
- 2. Ableitung entsprechend:  $d^2s_i(x)/dx^2 = ds'_i(x)/dx$ s"<sub>i</sub>(x) = 6a<sub>i</sub>(x–x<sub>i</sub>) + 2b<sub>i</sub>

**Beispiel:** Natürlicher Spline durch nur 2 Punkte  $(x_0, y_0)$ ,  $(x_1, y_1)$ ,  $x_1 \neq x_0$  $s''_0(x_0) = 6a_0(x_0-x_0) + 2b_0 = 2b_0 = 0 \Rightarrow b_0 = 0$  $s''_0(x_1) = 6a_0(x_1-x_0) + 2b_0 = 6a_0(x_1-x_0) + 0 = 0 \Rightarrow a_0 = 0$ d.h.:  $s_0(x) = c_0(x-x_0) + d_0$  mit  $x_0 \le x \le x_1$ Der Spline verkommt zur Strecke zwischen  $(x_0, y_0)$  und  $(x_1, y_1)$ : linearer Spline

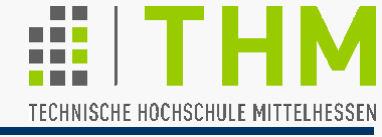

Spline-Berechnung durch n+1 Knoten  $(x_0, y_0)$  ...  $(x_n, y_n)$ :  $s_i(x) = a_i(x-x_i)^3 + b_i(x-x_i)^2 + c_i(x-x_i) + d_i(x_i \le x \le x_{i+1}; i=0,...,n-1)$ 

1. Durchgang durch Startknoten, i-tes Kurvensegment **[α]**:  $s_i(x_i) = a_i(x_i-x_i)^3 + b_i(x_i-x_i)^2 + c_i(x_i-x_i) + d_i = y_i$  $\Leftrightarrow$   $\begin{array}{ccc} d_i = y_i \end{array}$   $\cong 0$   $\cong 0$   $\cong 0$   $\cong 0$   $(A)$ 

2. Stetigkeit von s"(x) an den inneren Knoten i=1,…,n-1 **[δ]**:  $s''_{i-1}(x_i) = 6a_{i-1}(x_i-x_{i-1}) + 2b_{i-1} = s''_i(x_i) = 6a_i(x_i-x_i) + 2b_i$  $\Rightarrow$   $a_{i-1} = (b_i - b_{i-1}) / [3(x_i - x_{i-1})]$ , <u>bzw., mit der Abkürzung</u> h<sub>i-1</sub> = x<sub>i</sub>–x<sub>i-1</sub> ("Schrittweite ab x<sub>i-1</sub>")  $\Rightarrow |a_{i-1} = (b_i - b_{i-1}) / [3 h_{i-1}]$  (B)  $\varepsilon = 0$ 

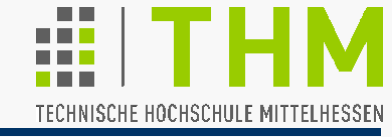

3. Stetigkeit von s(x) an den inneren Knoten i=1,…,n-1 **[β]**:  $S_{i-1}(x_i) = a_{i-1}(x_i-x_{i-1})^3 + b_{i-1}(x_i-x_{i-1})^2 + c_{i-1}(x_i-x_{i-1}) + d_{i-1}$  $= s_i(x_i) = a_i(x_i-x_i)^3 + b_i(x_i-x_i)^2 + c_i(x_i-x_i) + d_i$ bzw., mit  $h_{i-1} = x_i - x_{i-1}$  $a_{i-1}h_{i-1}^3 + b_{i-1}h_{i-1}^2 + c_{i-1}h_{i-1} + d_{i-1} = d_i$ Einsetzen von (A) und (B) ergibt:  $(b_i-b_{i-1})h_{i-1}^2/3 + b_{i-1}h_{i-1}^2 + c_{i-1}h_{i-1}^2 + y_{i-1} = y_i$  $\approx 0$   $\approx 0$   $\approx 0$ 

$$
\Rightarrow \left| c_{i-1} = (y_i - y_{i-1})/h_{i-1} - (2 b_{i-1} + b_i) h_{i-1} / 3 \right| \tag{C}
$$

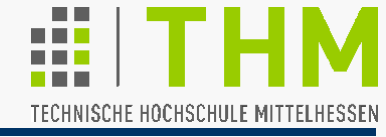

4. Stetigkeit von s'(x) an den inneren Knoten i=1,…,n-1 **[γ]**:  $s'_{i-1}(x_i) = 3a_{i-1}(x_i-x_{i-1})^2 + 2b_{i-1}(x_i-x_{i-1}) + c_{i-1}$  $= s'_{i}(x_{i}) = 3a_{i}(x_{i}-x_{i})^{2} + 2b_{i}(x_{i}-x_{i}) + c_{i}$  $\approx 0$   $\approx 0$ 

Einsetzen von  $a_{i-1}$  (aus B),  $c_{i-1}$ ,  $c_i$  (aus C) und  $h_{i-1}$ ,  $h_i$  ergibt:  $(b_i-b_{i-1})$   $h_{i-1}$  + 2  $b_{i-1}$   $h_{i-1}$  +  $(y_i-y_{i-1})$  /  $h_{i-1}$  – (2  $b_{i-1}$ + $b_i$ )  $h_{i-1}$ /3  $= (y_{i+1}-y_i) / h_i - (2 b_i+b_{i+1}) h_i / 3$ 

Umordnen separiert die Unbekannten b<sub>i-1</sub>, b<sub>i</sub> und b<sub>i+1</sub>:

$$
\Rightarrow \boxed{h_{i-1} b_{i-1} + 2(h_{i-1} + h_i) b_i + h_i b_{i+1} = 3 [(y_{i+1} - y_i)/h_i - (y_i - y_{i-1})/h_{i-1}]}\nausgeschrieben für i=1, ..., n-1:\nbekannte Größen\n
$$
h_0 b_0 + 2 (h_0 + h_1) b_1 + h_1 b_2 = 3 [(y_2 - y_1)/h_1 - (y_1 - y_0)/h_0]
$$
  
\n
$$
= 3 [(y_n - y_{n-1})/h_{n-1} - (y_{n-1} - y_{n-2})/h_{n-2}]
$$
$$

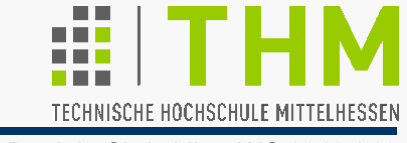

Zwischenbilanz:

Die Berechnung der Parameter für die n Kurvensegmente eines kubischen Splines s<sub>i</sub>(x) = a<sub>i</sub>(x–x<sub>i</sub>)<sup>3</sup> +b<sub>i</sub>(x–x<sub>i</sub>)<sup>2</sup> +c<sub>i</sub>(x–x<sub>i</sub>) +d<sub>i</sub> (i=0,..., n-1) durch die n+1 Knoten  $(x_0, y_0)$ ... $(x_n, y_n)$  erfordert

- für d<sub>i</sub> nur die Punktkoordinaten,
- für a<sub>i</sub>, c<sub>i</sub>, b<sub>i</sub> zudem die b<sub>i</sub>-Werte des jeweils vor- und nachgelagerten, benachbarten Kurvensegments.

Da es zu b<sub>o</sub> kein vor-, zu b<sub>n-1</sub> kein nachgelagertes Segment gibt, werden diese aus sog. Randbedingungen berechnet – beim natürlichen Spline aus s" $_0(x_0)=0$  und s" $_{n-1}(x_n)=0$ :

$$
s''_0(x_0) = 6a_0(x_0 - x_0) + 2b_0 = 0 \Rightarrow b_0 = 0
$$
  
\n
$$
s''_{n-1}(x_n) = 6a_{n-1}(x_n - x_{n-1}) + 2b_{n-1} = 6 h_{n-1}(b_n - b_{n-1})/[3 h_{n-1}] + 2b_{n-1}
$$
  
\n
$$
= 2 (b_n - b_{n-1}) + 2b_{n-1} = 0 \Rightarrow b_n = 0
$$

**Splines** 

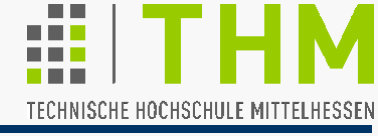

Prof. Dr. Aris Christidis • WS 2018 / 19

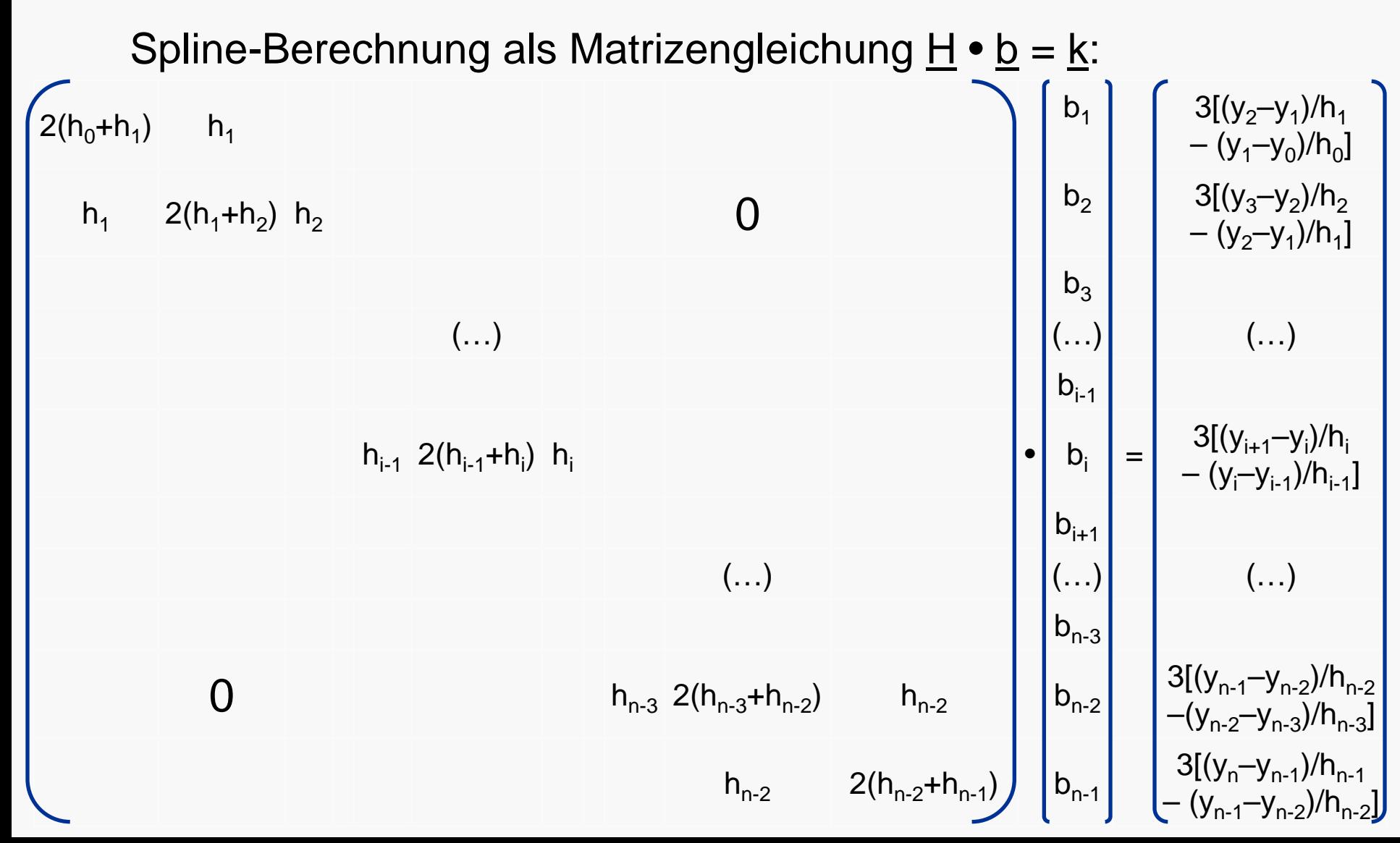

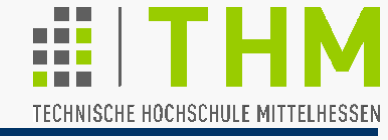

Die Spline-Berechnung benötigt d.Lösung des Gl.systems

$$
\underline{H} \cdot \underline{b} = \underline{k} \Rightarrow \underline{b} = \underline{H}^{-1} \cdot \underline{k}
$$

 [ Zur Erinnerung – für n Kurvensegmente zw. n+1 Knoten: <u>H</u>: (n-1) x (n-1); <u>b</u>: (n-1) x 1; <u>k</u>: (n-1) x 1 ]

- Mit den b<sub>i</sub>-Werten aus **b** können mit den Gleichungen (A), (B) und (C) alle Kurvensegmente exakt bestimmt werden.
- Die Koeffizientenmatrix H ist tridiagonal: Sie hat nahezu die nötige Stufenform zur Anwendung der Gaußschen Eliminationsmethode. (I.d.R. ist Pivotisierung entbehrlich.)
- Wegen ihrer schwachen Besetzung werden für H nur ein (n-1)-Vektor für die Hauptdiagonale und ein (n-2)-Vektor für d.(untereinander gleichen) Nebendiagonalen gehalten. Die Lösung des Gl.systems erfordert dann nur lineare Zeit [~n statt ~n<sup>3</sup> bei vollständiger Pivotisierung].

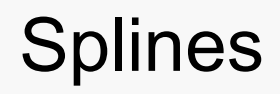

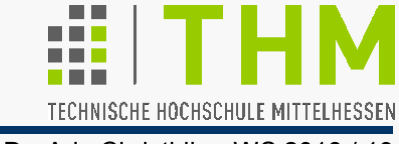

## **Übung:**

Vervollständigung eines Programms zur Zeichnung von Splines mit ASCII-Zeichen nach interaktiver Eingabe von Stützstellen (s. Übungsblatt).

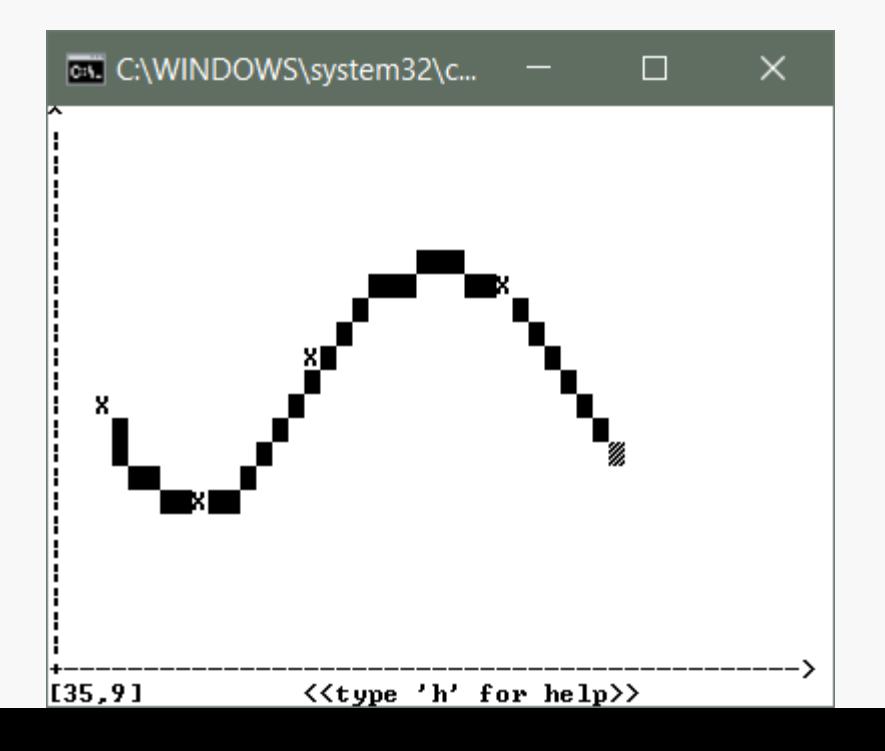

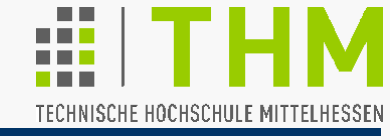

Implementierungshinweise:

Die Lösung des Gleichungssystems  $H \cdot b = k$  zur Bestimmung der Koeffizienten b<sub>i</sub> erfolgt typischerweise in  $f$ loat (und entsprechend  $a_i$ , c<sub>i</sub> aber auch d<sub>i</sub>).

Knoten-Koordinaten sind oft als int (Pixel) deklariert.

Da s<sub>i</sub>(x) immer zu einem diskreten x-Wert errechnet wird, kann für allgemeine Interpolationsaufgaben (Fluttiefe, Lufttemperatur, Tumorwachstum, Windstärke…) zwischen einem int-Skalierungsfaktor und float gewählt werden.

● Zur Ermittlung eines konkreten Interpolationswertes (z.B.: Pixels) wird anhand des x-Wertes das dazugehörige Segment i mit den Koeffizienten a<sub>i</sub>, b<sub>i</sub>, c<sub>i</sub> und d<sub>i</sub> bestimmt und daraus der y-Wert, d.h. s<sub>i</sub>(x), berechnet.

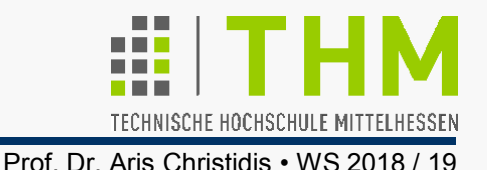

Spline-Anwendungen:

- Durch Zuweisung einer z-Koordinaten an die Knoten lassen sich 3D-Flächen mit weicher Krümmung gestalten (Fahnen, Dünen, virtuelle Kleider).
- Erzeugung von Kurven mit vertikalen Verläufen durch parametrische Darstellung:  $x=x(t)$ ,  $y=y(t)$ ,  $z=z(t)$ ,  $0 \le t \le 1$ .

Der Parameter t ist dann der bereits durchlaufene Anteil der aktuellen Schrittweite: t = (x–x<sub>i</sub>) / (x<sub>i+1</sub>–x<sub>i</sub>).

Die Schrittweiten für t werden jeweils abhängig von den Anforderungen der Anwendung gewählt;

- Kurvenpunkte werden ggf. durch geradlinige Segmente verbunden.
- **Besonders beliebt im Fahrzeug- und Flugzeugbau** (Aerodynamik)

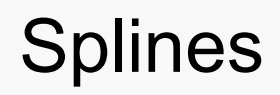

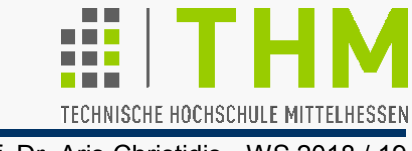

Anmerkungen:

- Es läßt sich beweisen, daß mit Splines eine minimale Gesamtkrümmung bei glatter Führung entsteht.
- Mit Splines lassen sich keine exakten Kreise, Ellipsen und trigonometrische Funktionen zeichnen.
- $\bullet$  Je nach Ziel der Anwendung wird oft nicht nach b<sub>i</sub>, sondern z.B. nach s'<sub>i</sub>(x<sub>i</sub>) oder s"<sub>i</sub>(x<sub>i</sub>) aufgelöst (je n-1 Unbekannte, wie b<sub>i</sub>).
- Anstelle des natürlichen Splines  $(s_{0}^{n}(x_{0}) = s_{n-1}^{n}(x_{n}) = 0)$ können auch andere Forderungen gelten, z.B.:
	- $s'_0(x_0) = s'_{n-1}(x_n) = 0$ (waagerechte Enden / eingespannter Balken)
	- $\bullet$  s<sub>0</sub>(x<sub>0</sub>)=s<sub>n-1</sub>(x<sub>n</sub>) && s'<sub>0</sub>(x<sub>0</sub>)=s'<sub>n-1</sub>(x<sub>n</sub>) && s"<sub>0</sub>(x<sub>0</sub>)=s"<sub>n-1</sub>(x<sub>n</sub>) ("periodischer Spline")